Protel DXP

- 13 ISBN 9787302253860
- 10 ISBN 7302253862

出版时间:2011-7

页数:251

版权说明:本站所提供下载的PDF图书仅提供预览和简介以及在线试读,请支持正版图书。

#### www.tushu111.com

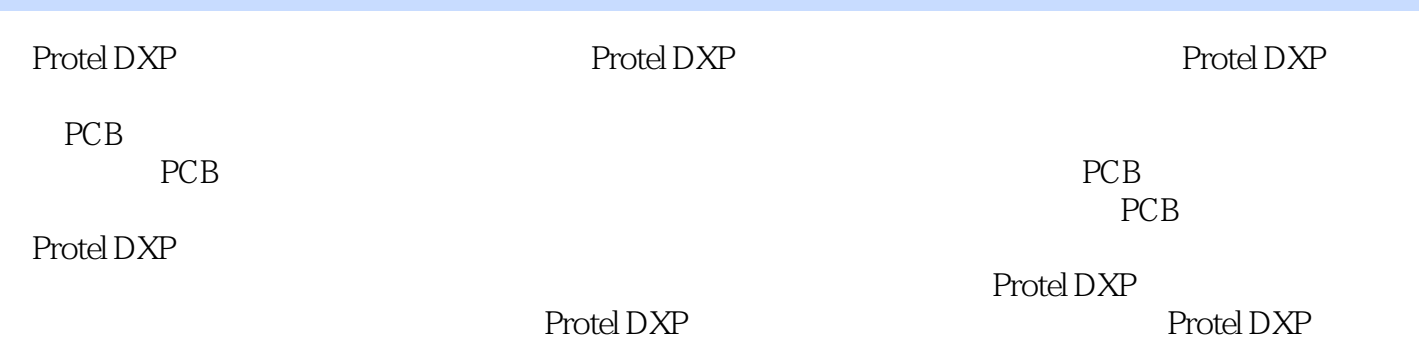

 $PCB$ 

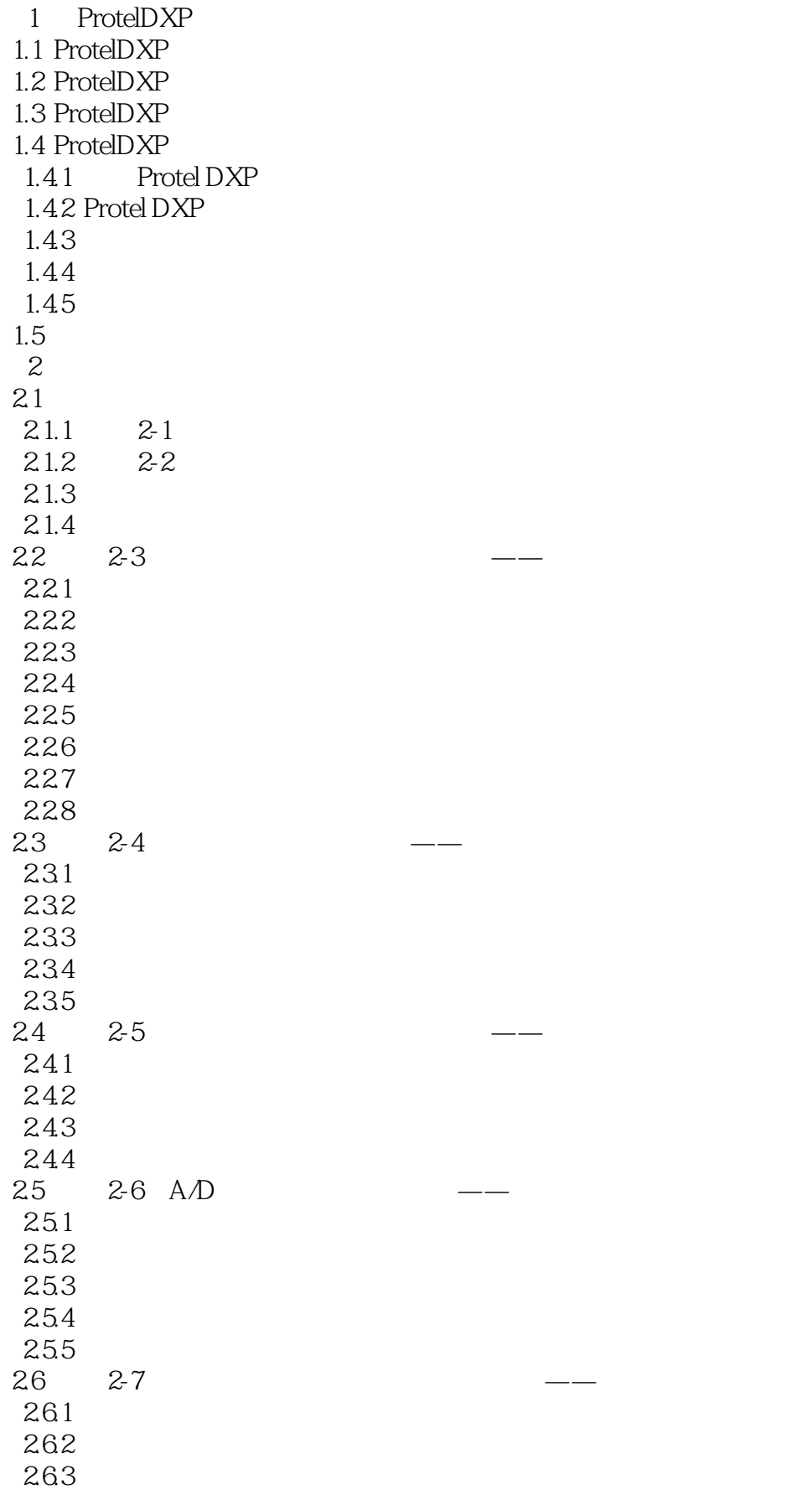

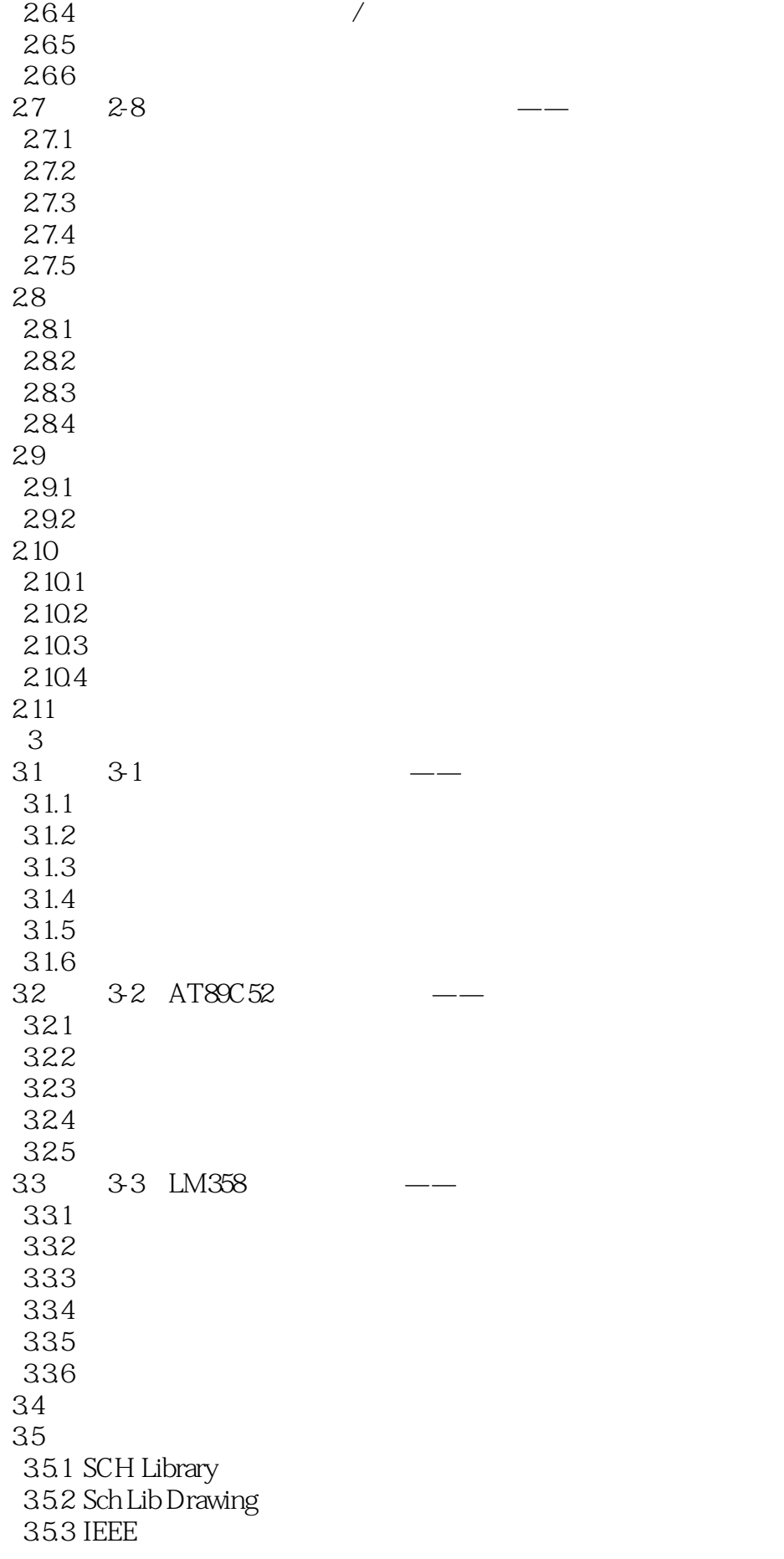

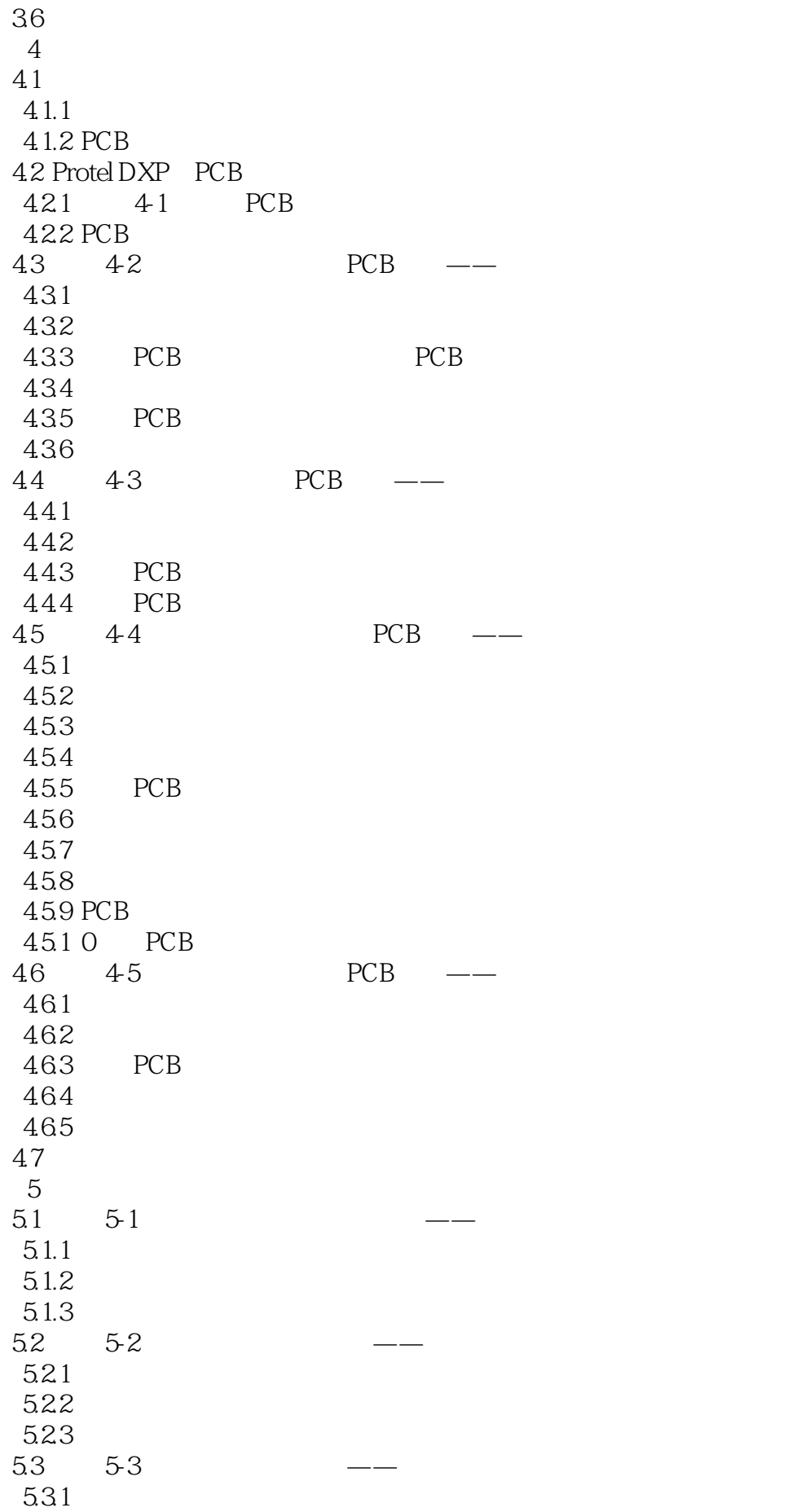

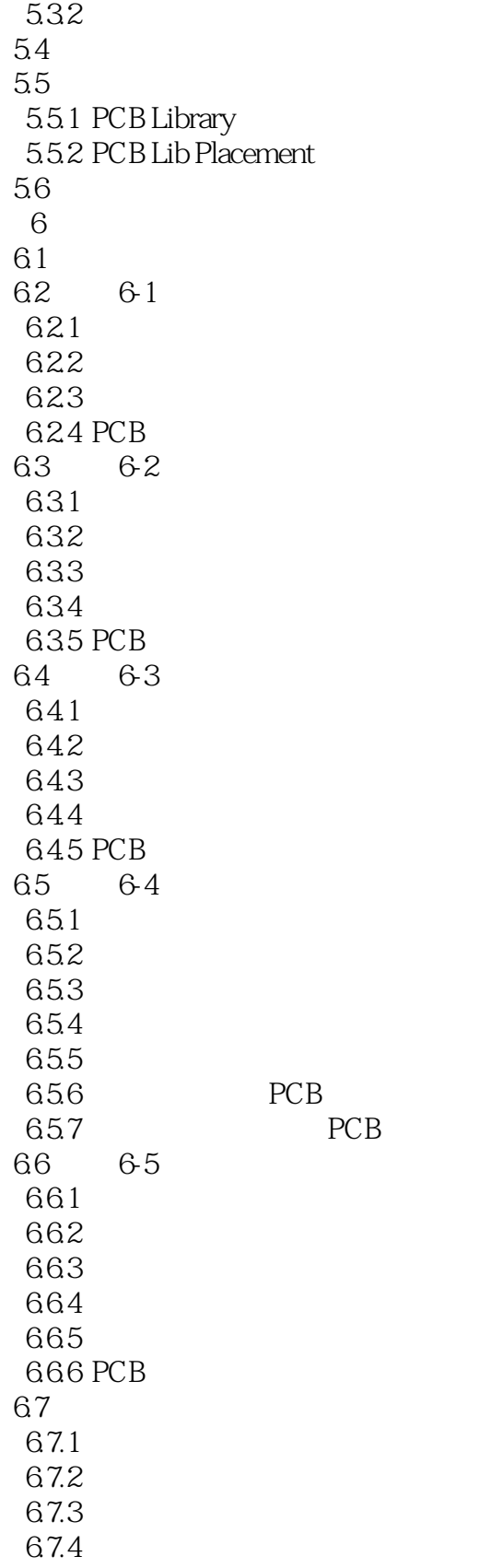

 $1$ 

本站所提供下载的PDF图书仅提供预览和简介,请支持正版图书。

:www.tushu111.com